## Table of Contents 18t / Estimating housing prices using a Support Vedtoor Fegrity Serillatent

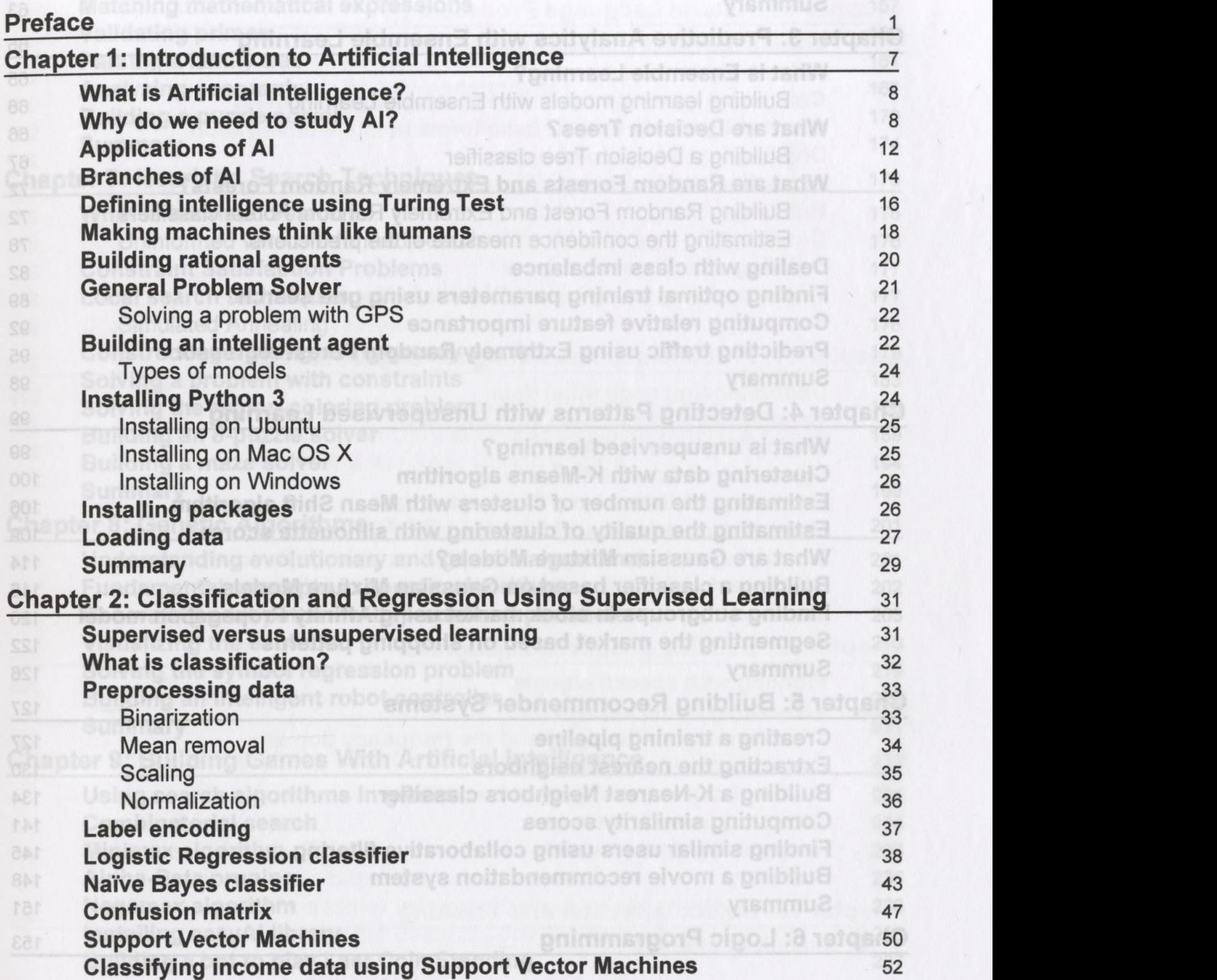

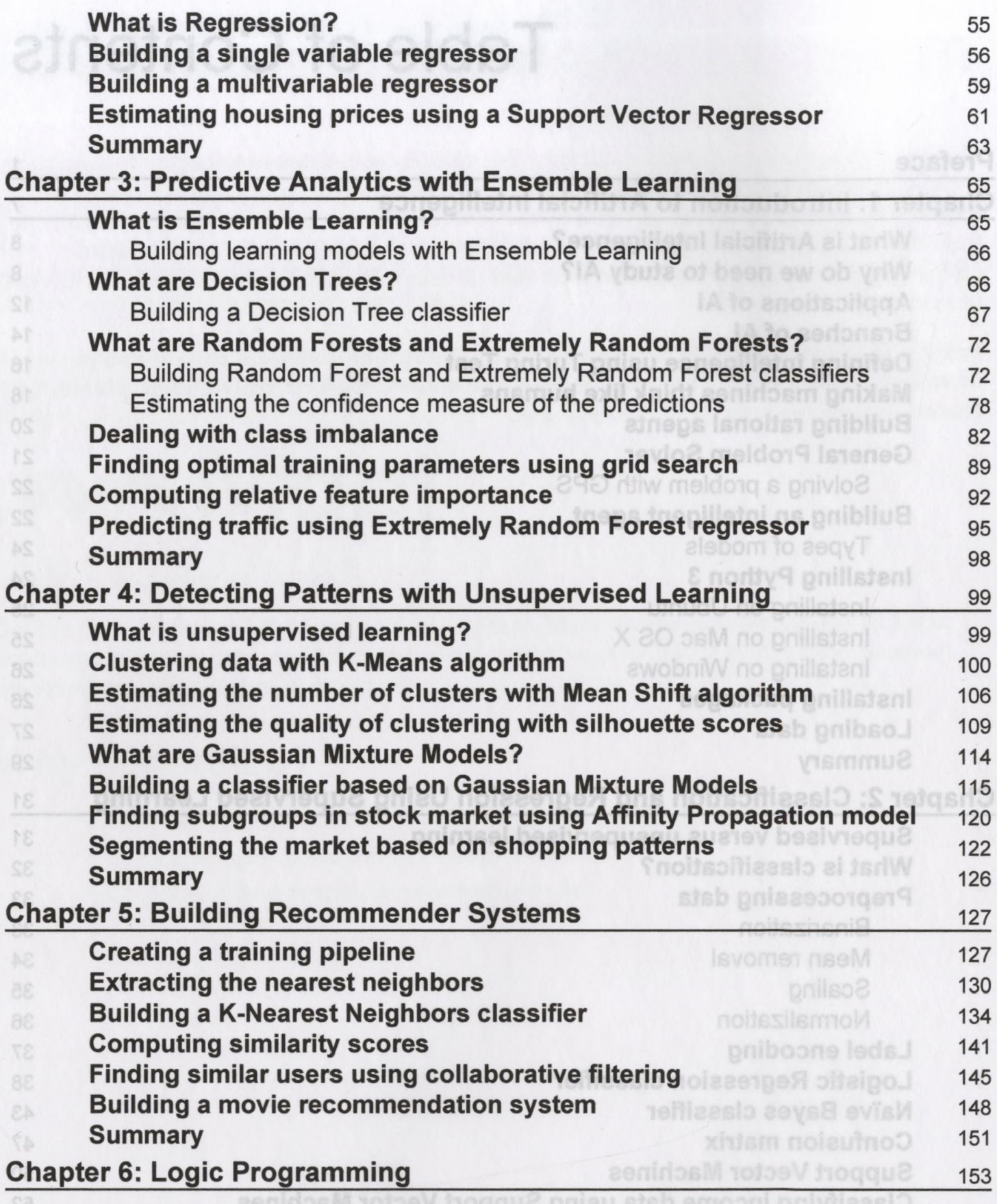

 $\left[\right.$ ii  $\left.\right]$ 

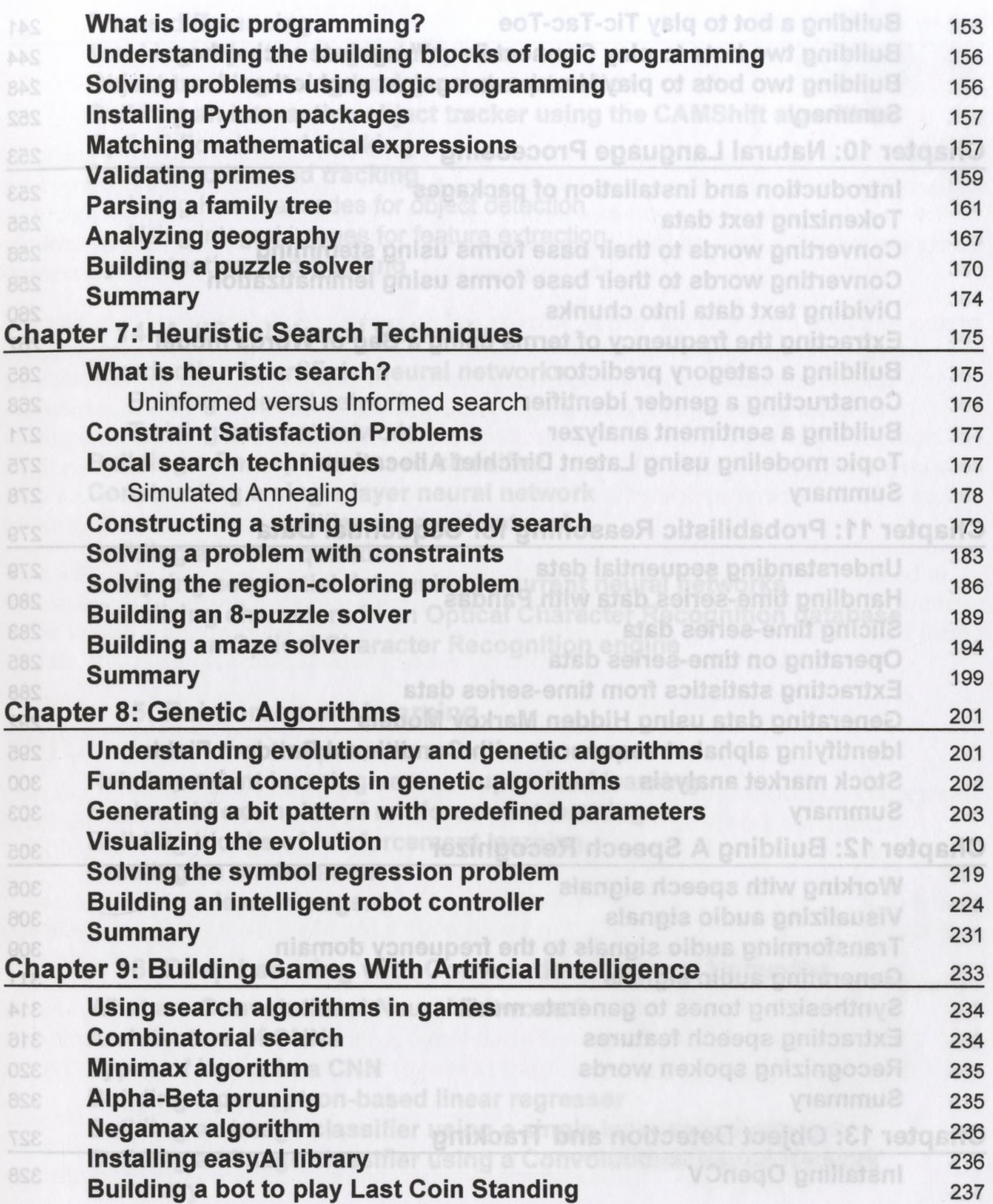

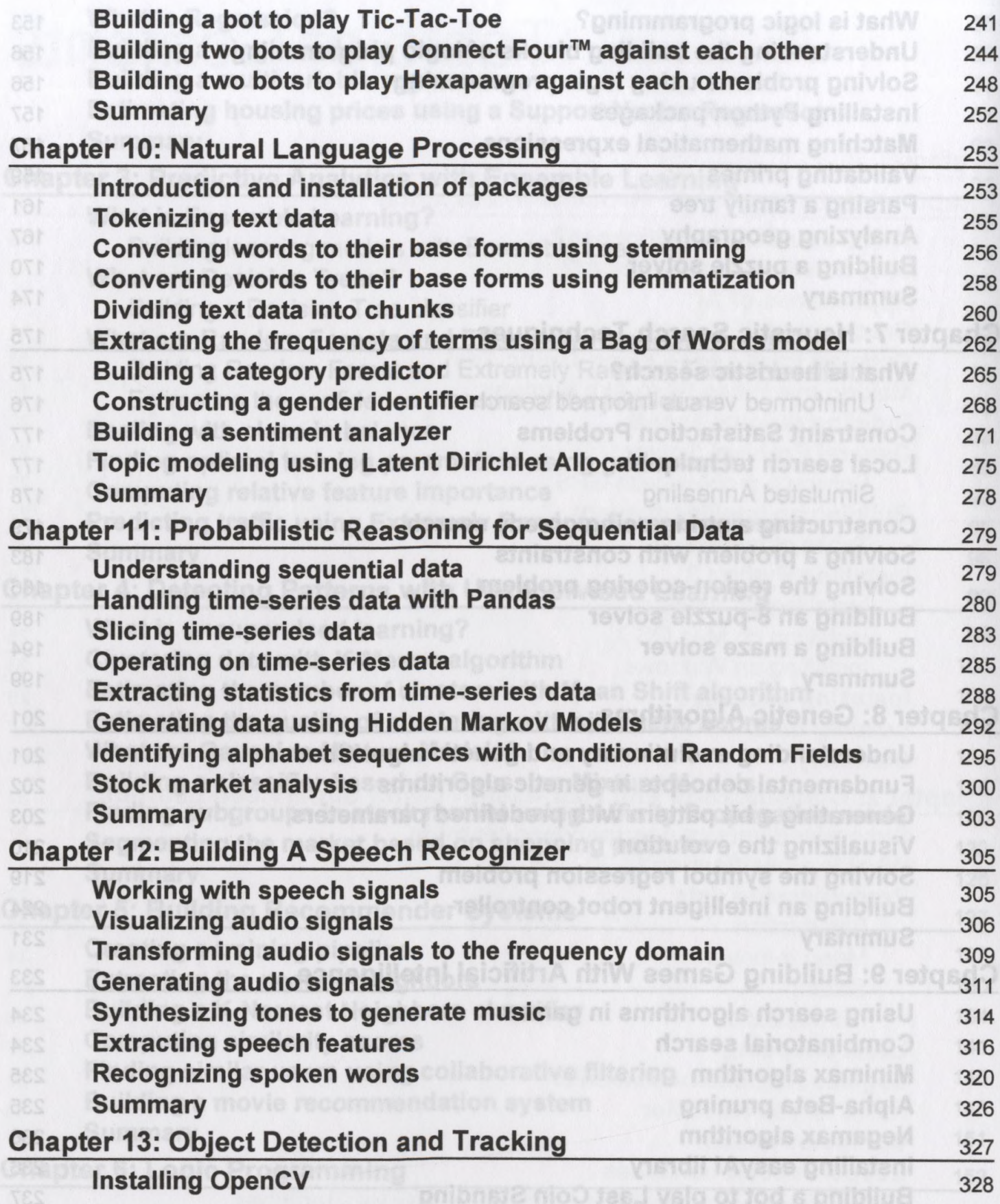

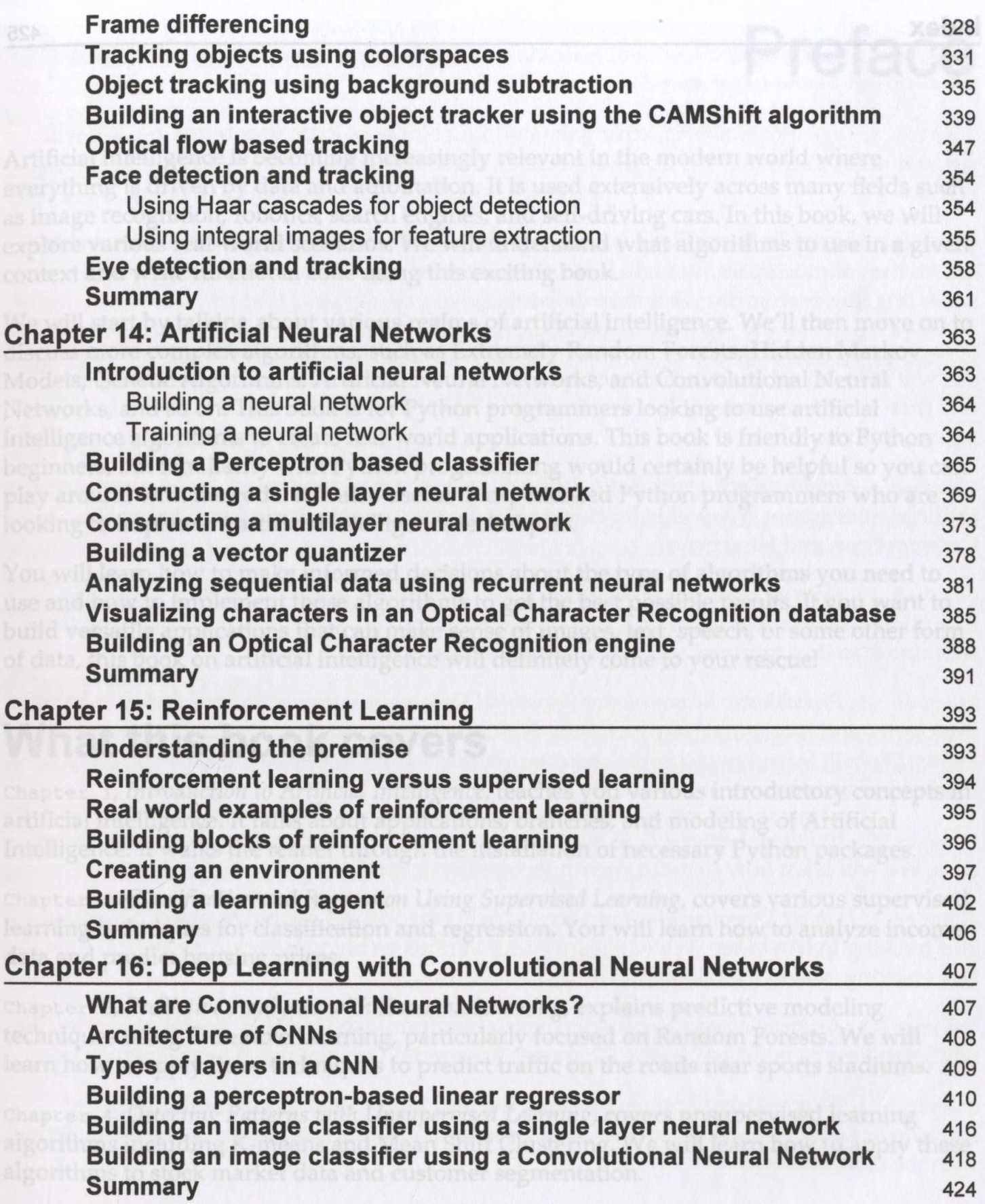

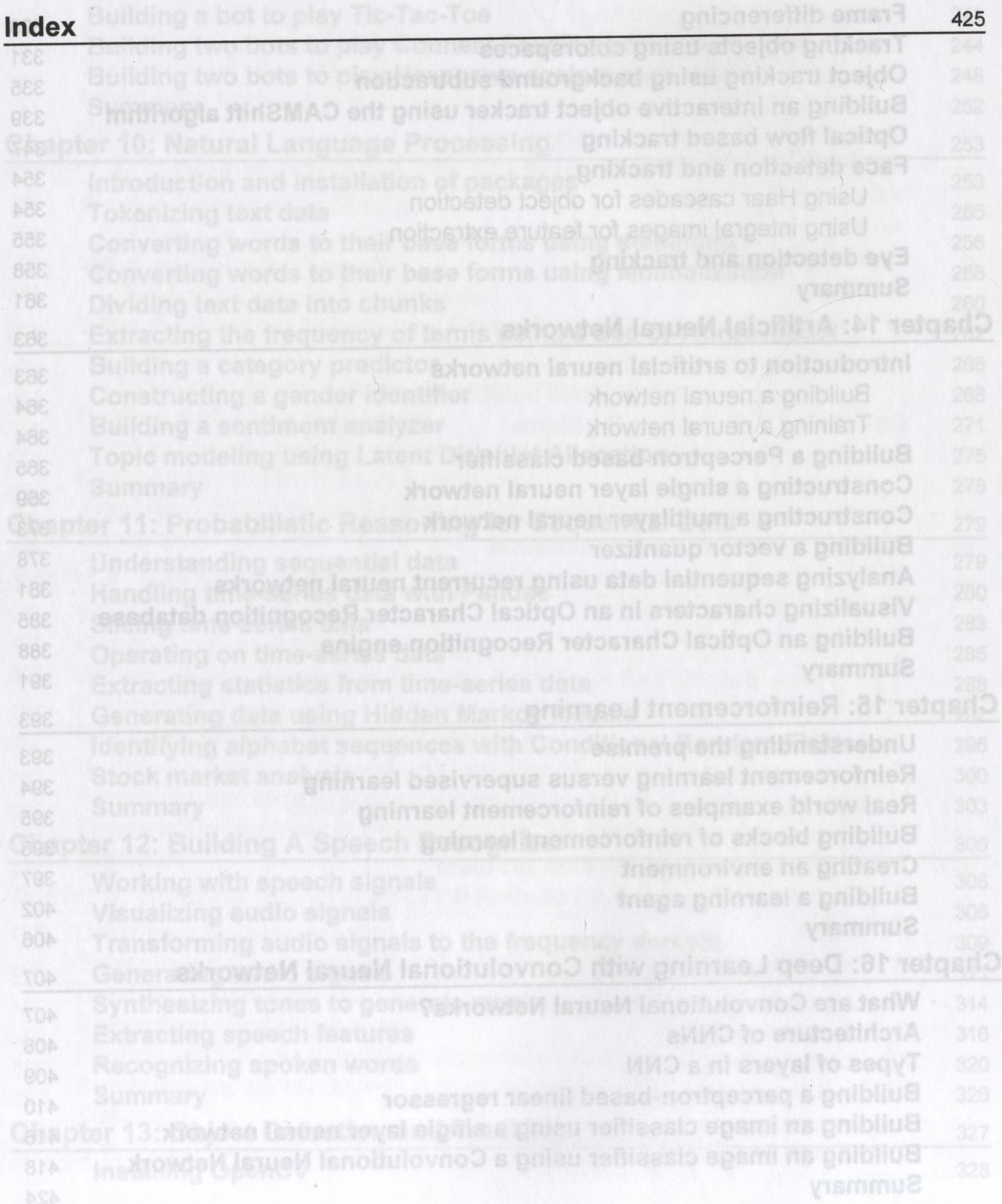